## Package 'RRHO'

April 15, 2017

<span id="page-0-1"></span><span id="page-0-0"></span>Type Package

Title Inference on agreement between ordered lists

**Version** 1.14.0

Date 2014-06-26

Author Jonathan Rosenblatt and Jason Stein

Maintainer Jonathan Rosenblatt <john.ros.work@gmail.com>

#### Description

The package is aimed at inference on the amount of agreement in two sorted lists using the Rank-Rank Hypergeometric Overlap test.

License GPL-2

**Depends** R  $(>= 2.10)$ , grid

Imports VennDiagram

Suggests lattice

#### Enhances

biocViews Genetics, SequenceMatching, Microarray, Transcription

NeedsCompilation no

### R topics documented:

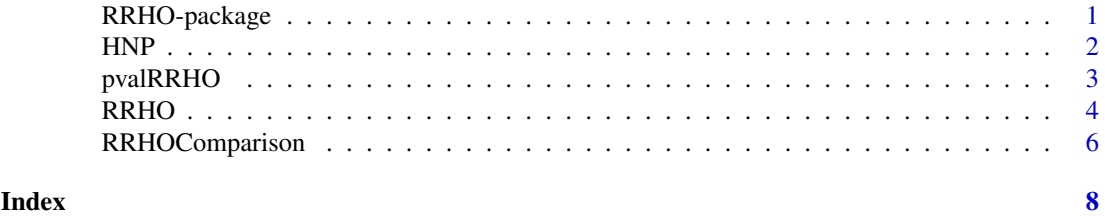

RRHO-package *Test overlap using the Rank-Rank Hypergeometric test*

#### Description

The package is aimed at inference on the amount of agreement in two sorted lists using the Rank-Rank Hypergeometric Overlap test.

#### Details

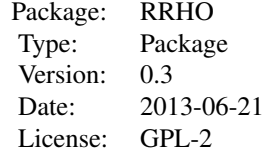

<span id="page-1-0"></span>See [RRHO](#page-3-1) to get started.

#### Author(s)

Jonathan Rosenblatt and Jason Stein Maintainer: Jonathan Rosenblatt <john.ros.work@gmail.com>

#### See Also

[RRHO](#page-3-1), [RRHOComparison](#page-5-1)

HNP *RRHO comparison data sets.*

#### Description

RRHO comparison data sets. See references for details.

#### Usage

data(lists)

#### Format

Three data frames: HNP, My and Sestan. Each is a data.frame with gene identifiers and sorting values so that they can be used as inputes to [RRHOComparison](#page-5-1).

#### References

Stein JL\*, de la Torre-Ubieta L\*, Tian Y, Parikshak NN, Hernandez IA, Marchetto MC, Baker DK, Lu D, Lowe JK, Wexler EM, Muotri AR, Gage FH, Kosik KS, Geschwind DH. "A quantitative framework to evaluate modeling of cortical development by neural stem cells." Manuscript in press at Neuron. (\*) Authors contributed equally to this work.

#### Examples

```
data(lists)
str(HNP) ; str(Sestan); str(My)
```
<span id="page-2-1"></span><span id="page-2-0"></span>

#### Description

Computes the significance of the agreements between lists as returned by [RRHO](#page-3-1) using resampling.

#### Usage

```
pvalRRHO(RRHO.obj, replications, stepsize=RRHO.obj$stepsize, FUN= max)
```
#### Arguments

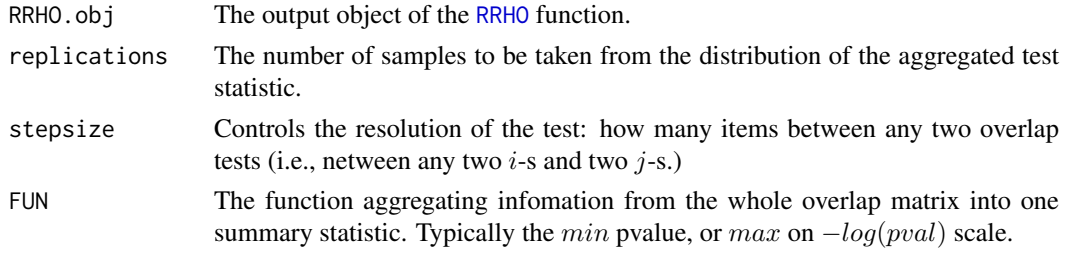

#### Details

The distribution of  $FUN(-log(pval))$  is computed using resampling.

The aggregating function will typically be the max function, corresponding to the maximal -log(pvalue), i.e., the most significant agreement over all sublists.

The distribution is computed by resampling pairs of null sequences, computing the significances of all the overlaps as done in the reference, applying the aggregating function supplied by the user, and returning the permutation based significance.

#### Value

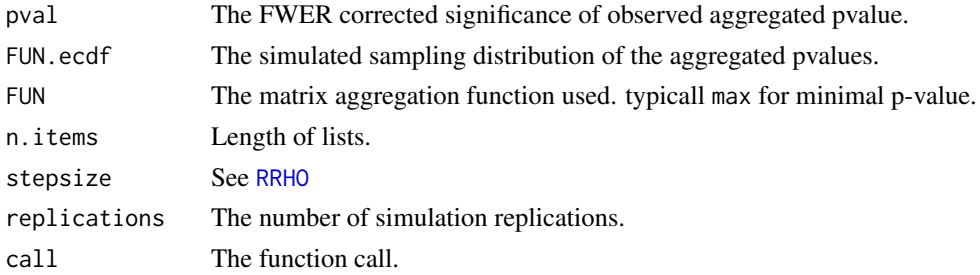

#### Note

Might take a long time to run. Depending on the number of replications, the item (gene) count and the stepsize.

Also note that the significance returned is a conservative value (by a constant of 1/replications).

#### Author(s)

Jonathan Rosenblatt

4 RRHO

#### See Also

[RRHO](#page-3-1)

#### Examples

```
list.length <- 100
list.names <- paste('Gene',1:list.length, sep='')
gene.list1<- data.frame(list.names, sample(list.length))
gene.list2<- data.frame(list.names, sample(list.length))
RRHO.example <- RRHO(gene.list1, gene.list2, alternative='enrichment')
pval.testing <- pvalRRHO(RRHO.example,50)
```
<span id="page-3-1"></span>RRHO *Rank-Rank Hypergeometric Overlap Test*

#### Description

The function tests for significant overlap between two sorted lists using the method in the reference.

#### Usage

```
RRHO(
list1, list2,
stepsize = defaultStepSize(list1, list2),
labels,
alternative,
plots = FALSE,
outputdir = NULL,
BY = FALSE,log10.ind=FALSE)
```
#### Arguments

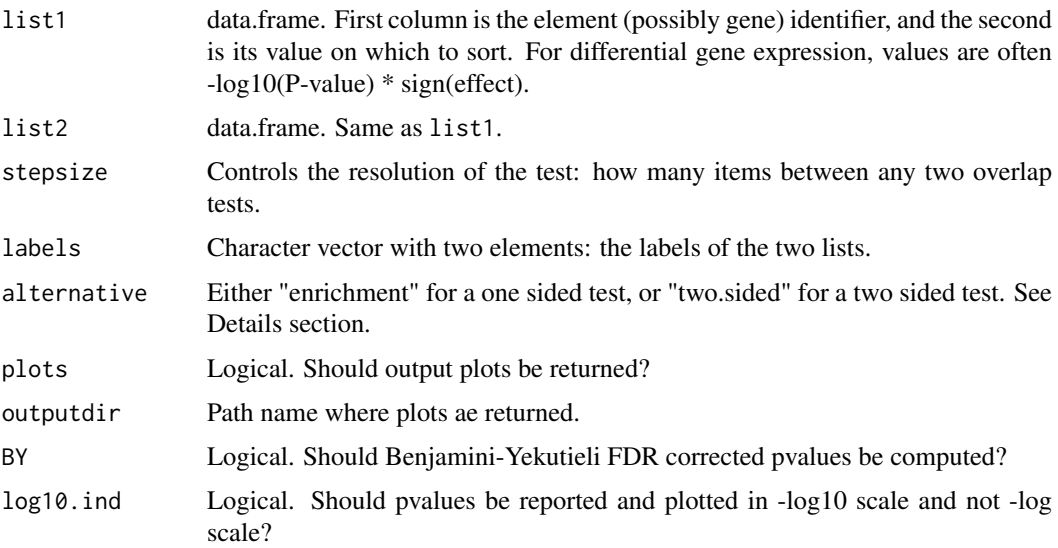

<span id="page-3-0"></span>

#### <span id="page-4-0"></span>RRHO 5

#### Details

Following the method in the reference, the function computes the number of overlapping elements in the first  $i * stepsize$  and  $j * stepsize$  elements of each list, and return the observed significance of this overlap using a hypergeometric test (see [fisher.test](#page-0-1)). The output is returned as a list of matrices including: the overlap in the first  $i * stepsize$ ,  $j * stepsize$  elements and the significance of this overlap.

If plots=TRUE then plots of these matrices are stored in .jpg format. In the case of alternative='two.sided' the pvalue plots are signed, just like in [1], thus distinguishing between over and under enrichment.

#### Value

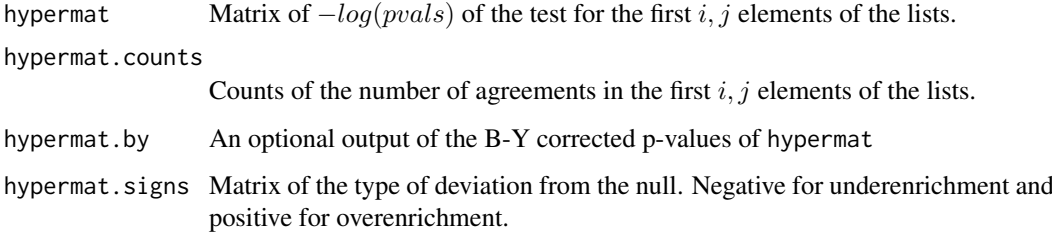

#### Notes

By default, pvalues are reported in (minus) the natural log scale and not in (minus) log 10 scale. This behaviour is governed by log10.ind.

The p-values of the two-sided hypothesis test differ from those in reference [1]. This is because the two-sided p-values suggested in [1], are based on taking either the upper or lower tail of the distribution without appropriately using both tails. This method does not correctly control the type I error rate. In the implementation here, for a two-sided test we sum the probabilities from both tails of the hypergeometric distribution. See the package vignette for a small simulation.

#### Author(s)

Jonathan Rosenblatt and Jason Stein

#### References

[1] Plaisier, Seema B., Richard Taschereau, Justin A. Wong, and Thomas G. Graeber. "Rankrank Hypergeometric Overlap: Identification of Statistically Significant Overlap Between Geneexpression Signatures." Nucleic Acids Research 38, no. 17(September 1, 2010)

[2] Benjamini, Y., and D. Yekutieli. 2001. "The Control of the False Discovery Rate in Multiple Testing Under Dependency." ANNALS OF STATISTICS 29 (4): 1165-1188.

[3] Stein JL(\*), de la Torre-Ubieta L(\*), Tian Y, Parikshak NN, Hernandez IA, Marchetto MC, Baker DK, Lu D, Lowe JK, Wexler EM, Muotri AR, Gage FH, Kosik KS, Geschwind DH. "A quantitative framework to evaluate modeling of cortical development by neural stem cells." Manuscript in press at Neuron. (\*) Authors contributed equally to this work.

#### See Also

[pvalRRHO](#page-2-1); [RRHOComparison](#page-5-1)

#### Examples

```
list.length <- 100
list.names <- paste('Gene',1:list.length, sep='')
gene.list1<- data.frame(list.names, sample(100))
gene.list2<- data.frame(list.names, sample(100))
  # Enrichment alternative
RRHO.example <- RRHO(gene.list1, gene.list2, alternative='enrichment')
image(RRHO.example$hypermat)
  # Two sided alternative
  RRHO.example <- RRHO(gene.list1, gene.list2, alternative='two.sided')
image(RRHO.example$hypermat)
```
<span id="page-5-1"></span>RRHOComparison *Compares two RRHO maps to a third*

#### Description

Comparing two RRHO maps where one of the lists is shared between the two maps as in {RRHO map 1: list1 vs list3} vs {RRHO map 2: list2 vs list3}.

#### Usage

```
RRHOComparison(list1, list2, list3,
  stepsize, plots = FALSE,
  labels, outputdir = NULL,
  log10.ind)
```
#### Arguments

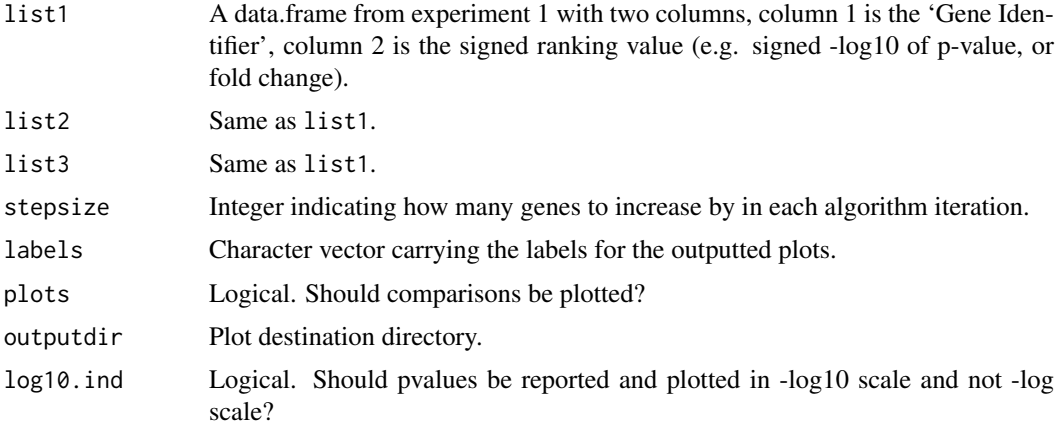

#### Details

The difference in {overlap between list1 and list3} compared to the {overlap between list2 and list3}. This is useful for determining if there is a statistically significant difference between two RRHO maps. In other words, this is useful for determining if the overlap between list1 and list3 is statistically different between the overlap between list2 and list3.

<span id="page-5-0"></span>

<span id="page-6-0"></span>RRHO Difference maps are produced by calculating for each pixel the normal approximation of difference in log odds ratio and standard error of overlap between the two RRHO maps. This Z score is then converted to a P-value and corrected for multiple comparisons across pixels [3].

The function will return a RRHO of the significance of overlap between list1 and list3 and list2 and list3. A third RRHO gives the significance of the difference between these two overlap maps.

Note that by default all pvalues are outputted in -log scale. This can be changed with the log10.ind argument.

#### Value

A oject including:

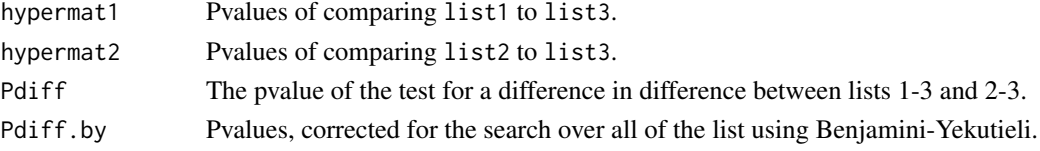

#### Author(s)

Jason Stein and Jonathan Rosenblatt

#### References

[1] Plaisier, Seema B., Richard Taschereau, Justin A. Wong, and Thomas G. Graeber. "Rankrank Hypergeometric Overlap: Identification of Statistically Significant Overlap between Gene-Expression Signatures." Nucleic Acids Research 38, no. 17 (September 1, 2010): e169-e169.

[2] Benjamini, Y., and D. Yekutieli. "The Control of the False Discovery Rate in Multiple Testing under Dependency." ANNALS OF STATISTICS 29, no. 4 (2001): 1165-88.

[3] Stein JL\*, de la Torre-Ubieta L\*, Tian Y, Parikshak NN, Hernandez IA, Marchetto MC, Baker DK, Lu D, Lowe JK, Wexler EM, Muotri AR, Gage FH, Kosik KS, Geschwind DH. "A quantitative framework to evaluate modeling of cortical development by neural stem cells." Manuscript in press at Neuron. (\*) Authors contributed equally to this work.

#### See Also

[RRHO](#page-3-1)

#### Examples

```
size<- 500
list1<- data.frame(GeneIdentifier=paste('gen',1:size, sep=''),
RankingVal=-log(runif(size)))
list2<- data.frame(GeneIdentifier=paste('gen',1:size, sep=''),
RankingVal=-log(runif(size)))
list3<- data.frame(GeneIdentifier=paste('gen',1:size, sep=''),
RankingVal=-log(runif(size)))
(temp.dir<- tempdir())
RRHOComparison(list1,list2,list3,
                stepsize=10,
                labels=c("list1","list2","list3"),
                plots=TRUE,
                outputdir=temp.dir,
                log10.ind=FALSE)
```
# <span id="page-7-0"></span>Index

∗Topic datasets HNP, [2](#page-1-0) ∗Topic htest pvalRRHO, [3](#page-2-0) RRHO, [4](#page-3-0) RRHO-package, [1](#page-0-0)

fisher.test, *[5](#page-4-0)*

HNP, [2](#page-1-0)

My *(*HNP*)*, [2](#page-1-0)

pvalRRHO, [3,](#page-2-0) *[5](#page-4-0)*

RRHO, *[2](#page-1-0)[–4](#page-3-0)*, [4,](#page-3-0) *[7](#page-6-0)* RRHO-package, [1](#page-0-0) RRHOComparison, *[2](#page-1-0)*, *[5](#page-4-0)*, [6](#page-5-0)

Sestan *(*HNP*)*, [2](#page-1-0)